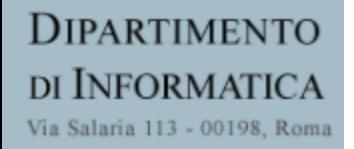

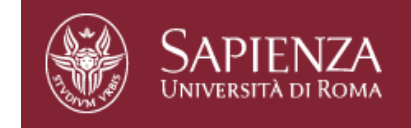

# Reti di Elaboratori

Corso di Laurea in Informatica Università degli Studi di Roma "La Sapienza" Canale A-L Prof.ssa Chiara Petrioli

Parte di queste slide sono state prese dal materiale associato al libro *Computer Networking: A Top Down Approach , 7*th edition. All material copyright 1996-2009 J.F Kurose and K.W. Ross, All Rights Reserved Thanks also to Antonio Capone, Politecnico di Milano, Giuseppe Bianchi and Francesco LoPresti, Un. di Roma Tor Vergata

# Chapter 2: outline

- 2.1 principles of network applications
	- $\circ$  app architectures
	- $\circ$  app requirements
- 2.2 Web and HTTP
- 2.3 FTP
- 2.4 electronic mail
- o SMTP, POP3, IMAP 2.5 DNS

2.6 P2P applications

2.7 socket programming with UDP and TCP

## FTP: the file transfer protocol

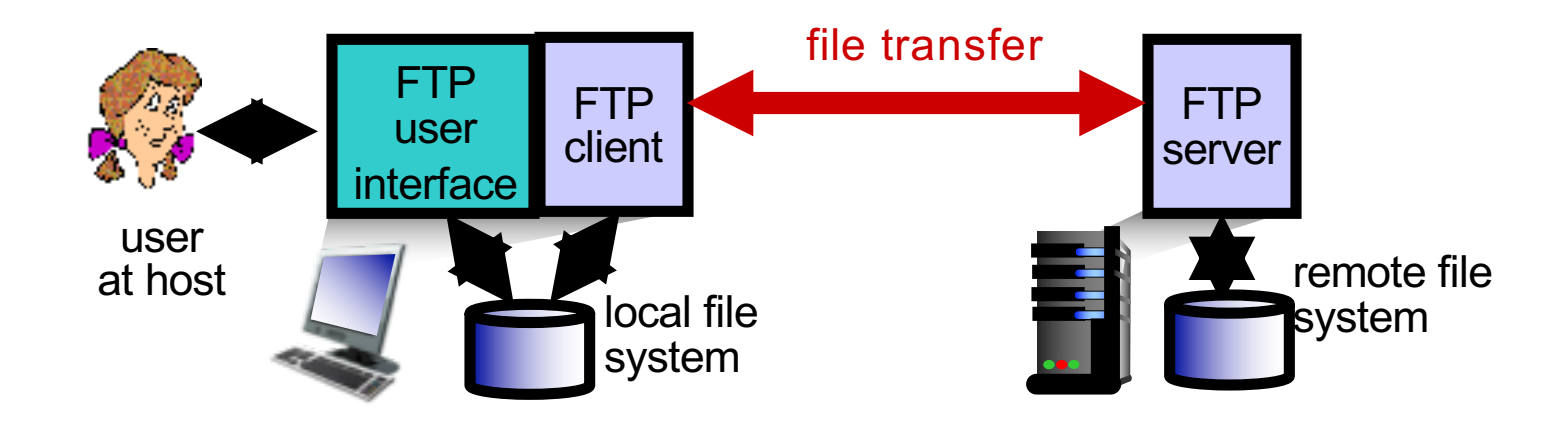

- $\cdot$  transfer file to/from remote host
- <sup>v</sup> client/server model
	- *client*: side that initiates transfer (either to/from remote)
	- *server:* remote host
- $\div$  ftp: RFC 959
- \* ftp server: port 21

## FTP: separate control, data connections

- $\Box$  FTP client contacts FTP server at port 21, using TCP
- $\Box$  client authorized over control connection
- $\blacksquare$  client browses remote directory, sends commands over control connection
- $\Box$  when server receives file transfer command, *server* opens *2nd* TCP data connection (for file) *to* client
- $\Box$  after transferring one file, server closes data connection

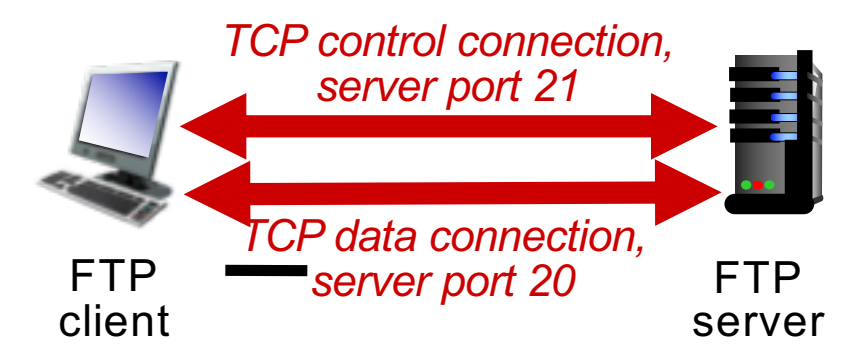

- $\div$  server opens another TCP data connection to transfer another file
- \* control connection: "out of *band*-
- $\div$  FTP server maintains "state": current directory, earlier authentication

## FTP commands, responses

#### *sample commands:*

- $\Box$  sent as ASCII text over control channel
- r **USER** *username*
- r **PASS** *password*
- **LIST** return list of file in current directory
- r **RETR filename** retrieves (gets) file
- $\Box$  **STOR filename** stores (puts) file onto remote host

## *sample return codes*

- $\Box$  status code and phrase (as in HTTP)
- **Q 331 Username OK, password required**
- q **125 data** 
	- **connection**
	- **already open;**
	- **transfer starting**
- q **425 Cant open data connection**
- q **452 Error writing file**

# Chapter 2: outline

- 2.1 principles of network applications
	- $\circ$  app architectures
	- $\circ$  app requirements
- 2.2 Web and HTTP
- 2.3 FTP
- 2.4 electronic mail
- o SMTP, POP3, IMAP 2.5 DNS
- 2.6 P2P applications
- 2.7 socket programming with UDP and TCP

# Electronic mail

*Three major components:*

- $\Box$  user agents
- $\Box$  mail servers
- $\Box$  simple mail transfer protocol: SMTP

## *User Agent*

- $\Box$  a.k.a. "mail reader"
- $\Box$  composing, editing, reading mail messages
- Q e.g., Outlook, Thunderbird, iPhone mail client
- $\Box$  outgoing, incoming messages stored on server

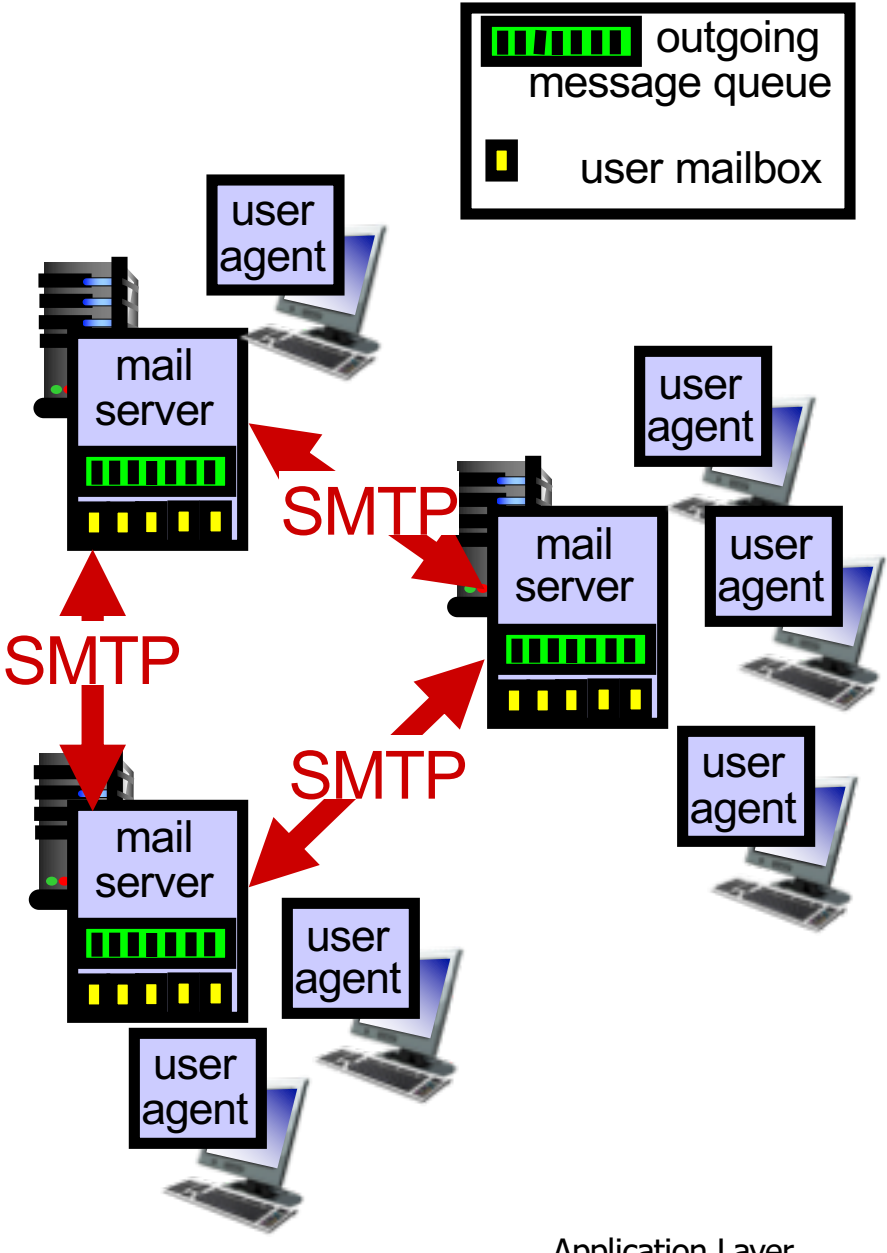

## Scenario: Alice sends message to Bob

- 1) Alice uses UA to compose message "to" bob@someschool.edu
- 2) Alice's UA sends message to her mail server; message placed in message queue
- 3) client side of SMTP opens TCP connection with Bob s mail server
- 4) SMTP client sends Alice's message over the TCP connection
- 5) Bob's mail server places the message in Bob's mailbox
- 6) Bob invokes his user agent to read message

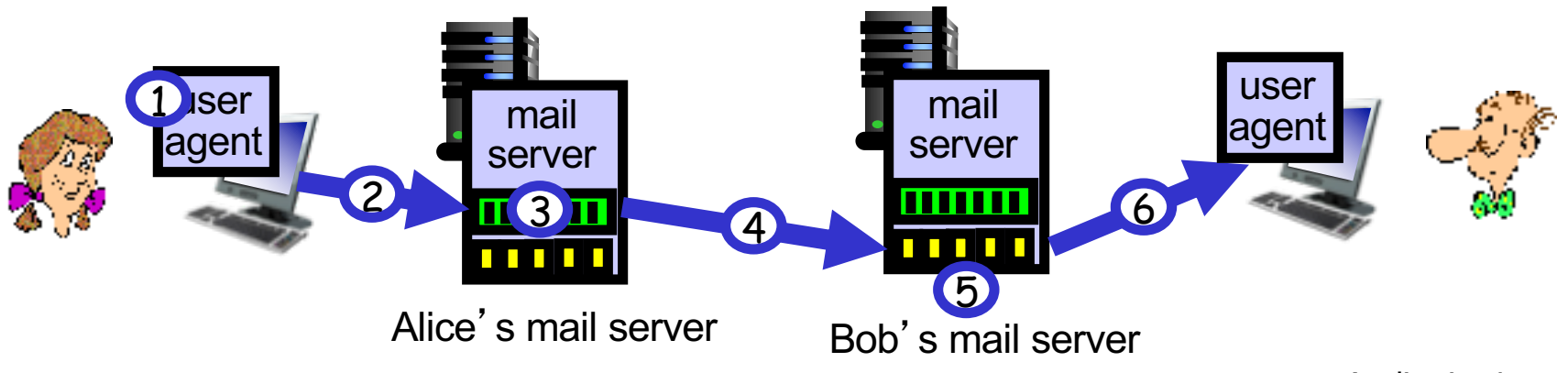

## Electronic mail: mail servers

### mail servers:

- **□** *mailbox* contains incoming messages for user
- □ *message queue* of outgoing (to be sent) mail messages
- □ *SMTP protocol* between mail servers to send email messages
	- $\circ$  client: sending mail server
	- o "server": receiving mail server

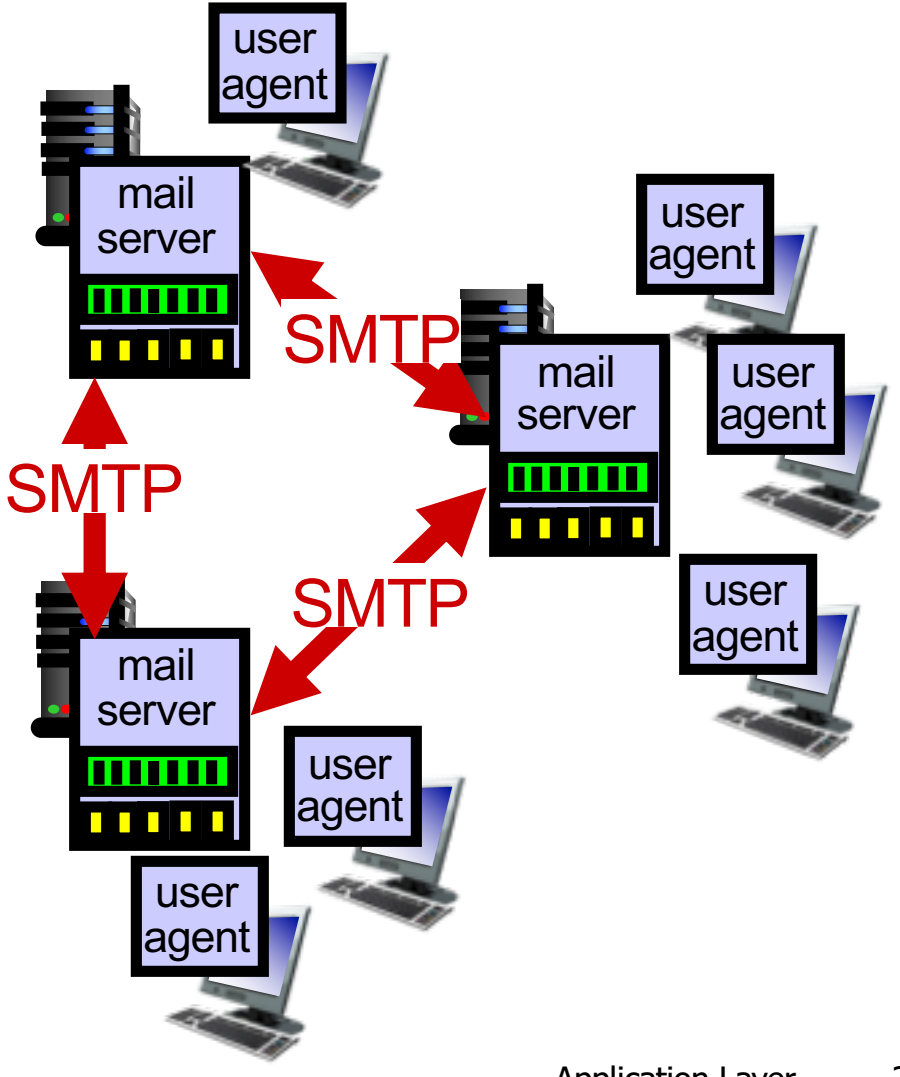

Electronic Mail: SMTP [RFC 2821]

- $\square$  uses TCP to reliably transfer email message from client to server, port 25
- $\Box$  direct transfer: sending server to receiving server
- $\Box$  three phases of transfer
	- $\circ$  handshaking (greeting)
	- $\circ$  transfer of messages
	- o closure
- $\Box$  command/response interaction (like HTTP, FTP)
	- o commands: ASCII text
	- o response: status code and phrase
- $\square$  messages must be in 7-bit ASCI

## Sample SMTP interaction

- **S: 220 hamburger.edu**
- **C: HELO crepes.fr**
- **S: 250 Hello crepes.fr, pleased to meet you**
- **C: MAIL FROM: <alice@crepes.fr>**
- **S: 250 alice@crepes.fr... Sender ok**
- **C: RCPT TO: <bob@hamburger.edu>**
- **S: 250 bob@hamburger.edu ... Recipient ok**
- **C: DATA**
- **S: 354 Enter mail, end with "." on a line by itself**
- **C: Do you like ketchup?**
- **C: How about pickles?**
- **C: .**
- **S: 250 Message accepted for delivery**
- **C: QUIT**
- **S: 221 hamburger.edu closing connection**

# SMTP: final words

- $\Box$  SMTP uses persistent connections
- $\Box$  SMTP requires message (header & body) to be in 7-bit ASCII
- $\Box$  SMTP server uses CRLF.CRLF to determine end of message

*comparison with HTTP:*

- $\Box$  HTTP: pull
- $\Box$  SMTP: push
- both have ASCII command/response interaction, status codes
- $\Box$  HTTP: each object encapsulated in its own response msg
- $\Box$  SMTP: multiple objects sent in multipart msg

## Mail message format

SMTP: protocol for exchanging email msgs RFC 822: standard for text message format:  $\Box$  header lines, e.g., O To: O From: O Subject: *different from* SMTP MAIL FROM, RCPT TO: commands! Body: the "message" O ASCII characters only header body blank line

## Mail access protocols

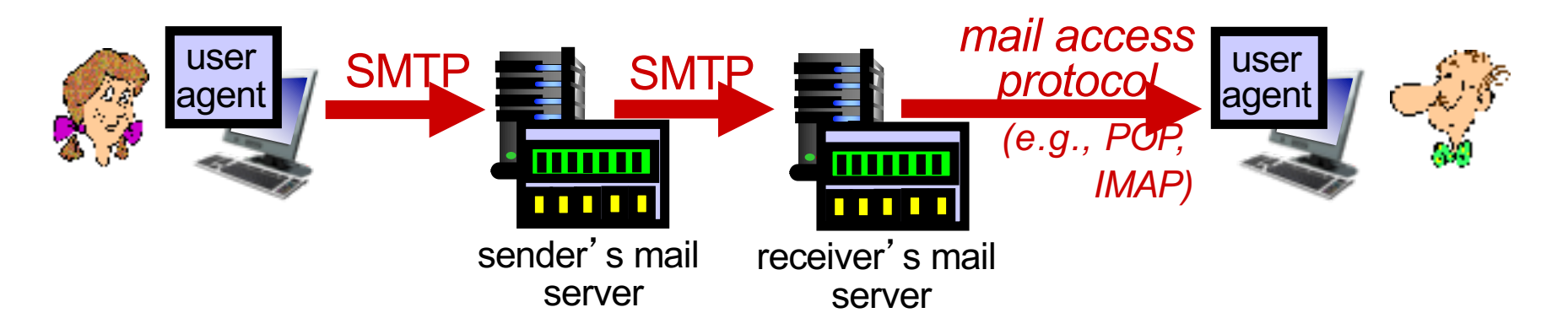

**Q SMTP:** delivery/storage to receiver's server

 $\Box$  mail access protocol: retrieval from server

- O POP: Post Office Protocol [RFC 1939]: authorization, download
- O IMAP: Internet Mail Access Protocol [RFC 1730]: more features, including manipulation of stored msgs on server
- O HTTP: gmail, Hotmail, Yahoo! Mail, etc.

# POP3 protocol

### *authorization phase*

 $\Box$  client commands: **Q** user: declare username O pass: password server responses m **+OK**  $\bigcirc$  -ERR *transaction phase,* client: **1 list:** list message numbers **T** retr: retrieve message by number r **dele:** delete r **quit C: list S: 1 498 S: 2 912 S: . C: retr 1 S: <message 1 contents> S: . C: dele 1 C: retr 2 S: <message 1 contents> S: . C: dele 2 C: quit S: +OK POP3 server signing off S: +OK user successfully logged on**

**S: +OK POP3 server ready** 

**C: user bob** 

**C: pass hungry** 

**S: +OK** 

# POP3 (more) and IMAP

### *more about POP3*

- $\Box$  previous example uses POP3 "download and delete" mode
	- o Bob cannot re-read email if he changes client
- Q POP3 "download-andkeep": copies of messages on different clients
- $\Box$  POP3 is stateless across sessions

### *IMAP*

- $\Box$  keeps all messages in one place: at server
- $\Box$  allows user to organize messages in folders
- $\Box$  keeps user state across sessions:
	- o names of folders and mappings between message IDs and folder name

## Web caches (proxy server)

*goal:* satisfy client request without involving origin server

**Quser sets browser: Web** accesses via cache  $\Box$ browser sends all  $HTTP$ requests to cache o object in cache: cache returns object o else cache requests object from origin server, then returns object to client

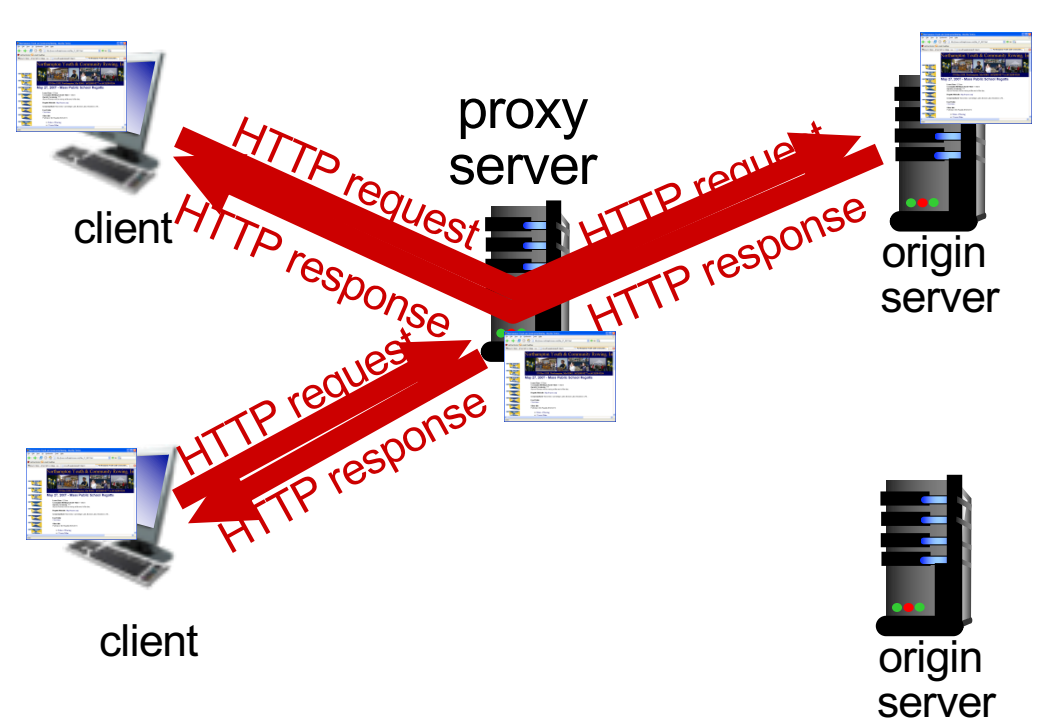

## More about Web caching

## $\Box$  cache acts as both client and server

- $\bigcirc$  server for original requesting client
- $\bigcirc$  client to origin server
- $\Box$  typically cache is installed by ISP (university, company, residential ISP)

## *why Web caching?*

- $\Box$  reduce response time for client request
- $\Box$  reduce traffic on an institution's access link
- $\Box$  Internet dense with caches: enables "poor" content providers to effectively deliver content (so too does P2P file sharing)

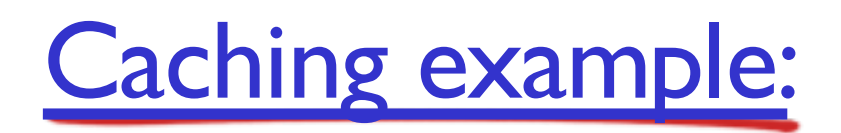

#### *assumptions:*

- avg object size: 100K bits
- **a** avg request rate from browsers to origin servers:15/sec
- avg data rate to browsers: 1.50 **Mbps**
- RTT from institutional router to any origin server: 2 sec
- access link rate: 1.54 Mbps

#### *consequences:*

- LAN utilization: 15%
- access link utilization = 99%
- $\bullet$  total delay = Internet delay + access delay + LAN delay

*problem!*

 $= 2$  sec + minutes + usecs

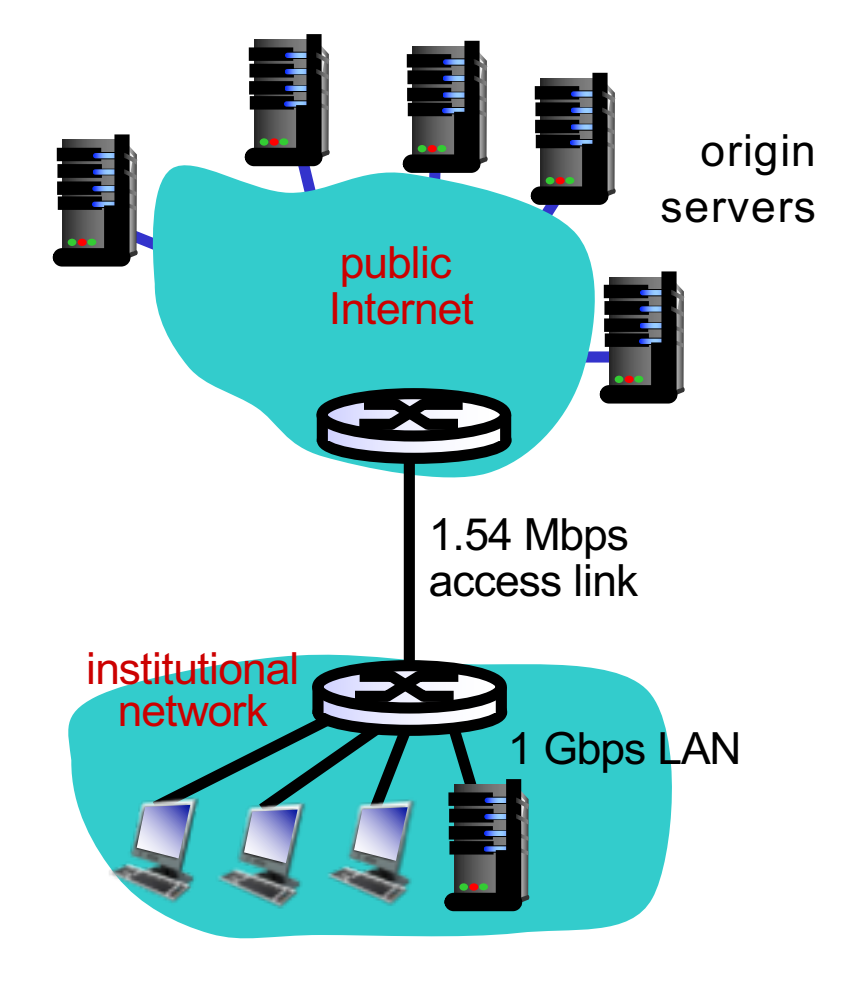

## Caching example: fatter access link

#### *assumptions:*

- avg object size: 100K bits
- **a** avg request rate from browsers to origin servers:15/sec
- avg data rate to browsers: 1.50 **Mbps** 154 Mbps
- RTT from institutional router to any origin server: 2 sec
- access link rate: 1.54 Mbps

#### *consequences:*

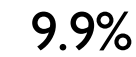

- § LAN utilization: 15%
- access link utilization  $= 9.9\%$
- $total$  delay = Internet delay + access delay + LAN delay
	- $= 2$  sec + minutes + usecs

*Cost:* increased access link speed (not cheap!)

msecs

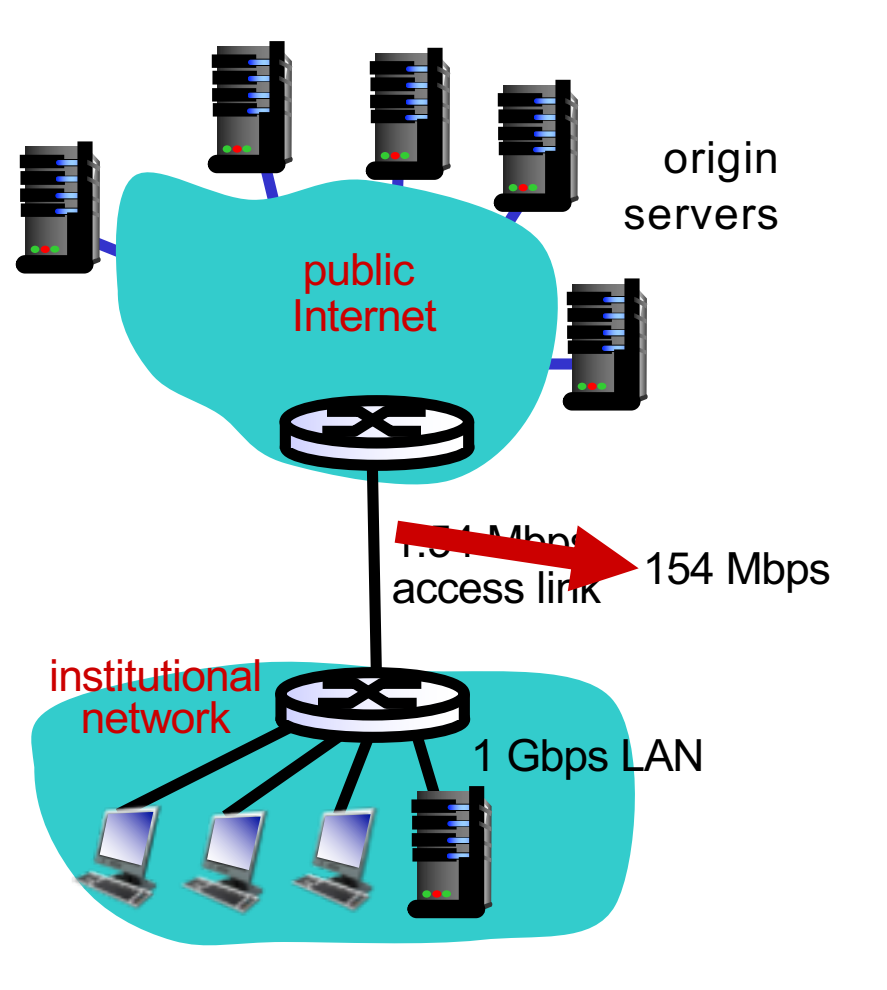

## Caching example: install local cache

#### *assumptions:*

- § avg object size: 100K bits
- avg request rate from browsers to origin servers:15/sec
- avg data rate to browsers: 1.50 Mbps
- RTT from institutional router to any origin server: 2 sec
- access link rate: 1.54 Mbps

#### *consequences:*

- § LAN utilization: 15%
- § access link utilization = 100%
- $\blacksquare$  total delay = Internet delay + access delay + LAN delay ?
	- $= 2$  sec + minu  $\gamma$

*How to compute link utilization, delay?*

*Cost:* web cache (cheap!)

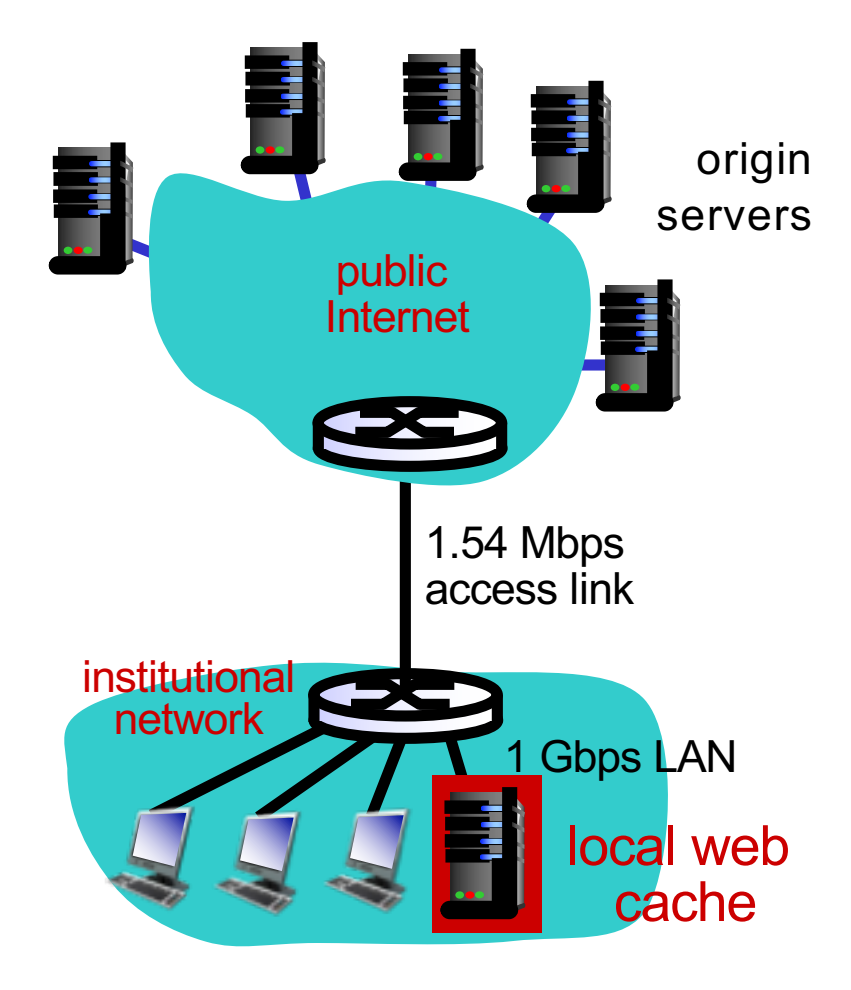

## Caching example: install local cache

#### *Calculating access link utilization, delay with cache:* Ħ  $\square$ suppose cache hit rate is 0.4  $\bigcirc$  40% requests satisfied at cache, 60% requests satisfied at origin ■ access link utilization: ■ 60% of requests use access link ■ data rate to browsers over access link  $= 0.6*1.50$  Mbps  $= .9$  Mbps **utilization =**  $0.9/1.54 = .58$ ■ total delay  $\bullet$  = 0.6  $*$  (delay from origin servers) +0.4  $*$  (delay when satisfied at cache)  $\bullet$  = 0.6 (2.01) + 0.4 (~msecs) = ~ 1.2 secs ■ less than with 154 Mbps link (and

cheaper too!)

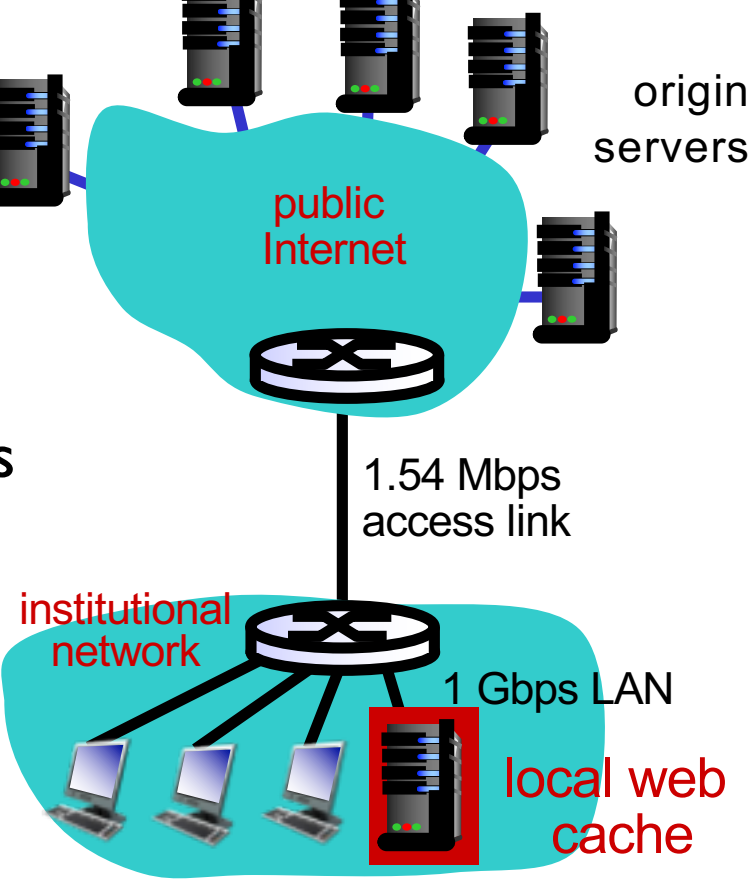

## Content distribution networks

**Q**challenge: how to stream content (selected from millions of videos) to hundreds of thousands of *simultaneous* users?

**Option 1: single, large "mega-server"**  $\circ$  single point of failure o point of network congestion o long path to distant clients o multiple copies of video sent over outgoing link

….quite simply: this solution *doesn't scale*

- $\Box$  We have seen the extensive use of caching for reducing latencies in resolving names and accessing web content
- $\square$  Is this enough?
	- o Origin servers may still have to be accessed to maintain consistency

## $\Box$  Caching

- o What to cache
- $\circ$  How to maintain consistency
- <sup>m</sup> How to invalidate or update in case an inconsistency is detected

## **D** More

here:http://citeseerx.ist.p su.edu/viewdoc/download? doi=10.1.1.73.586&rep=rep1 &type=pdf 2: Application Layer <sup>24</sup>

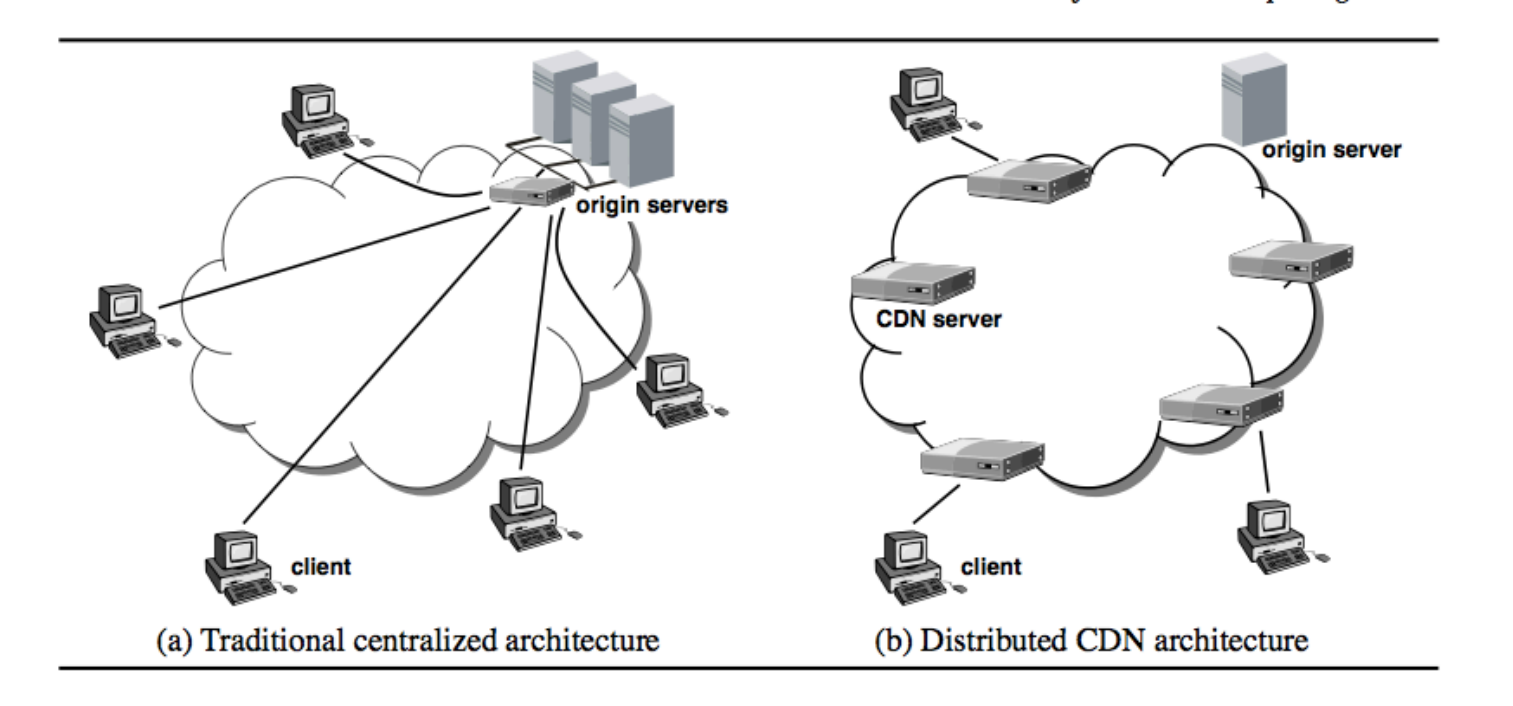

- improving client-perceived response time by bringing content closer to the network edge, and thus closer to end-users
- off-loading work from origin servers by serving larger objects, such as images and multimedia, from multiple CDN servers
- reducing content provider costs by reducing the need to invest in more powerful servers or more bandwidth as user population increases  $\overline{5}$

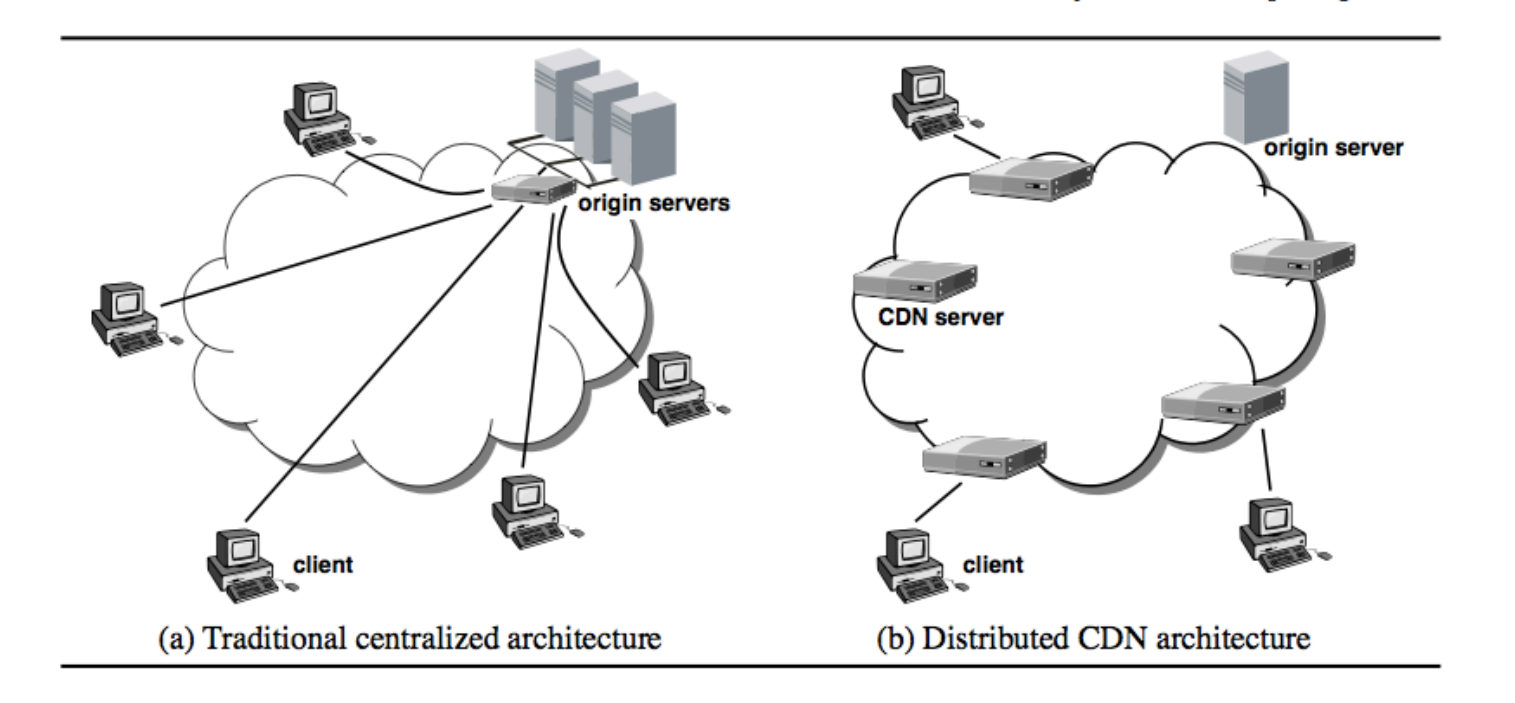

• improving site availability by replicating content in many distributed locations

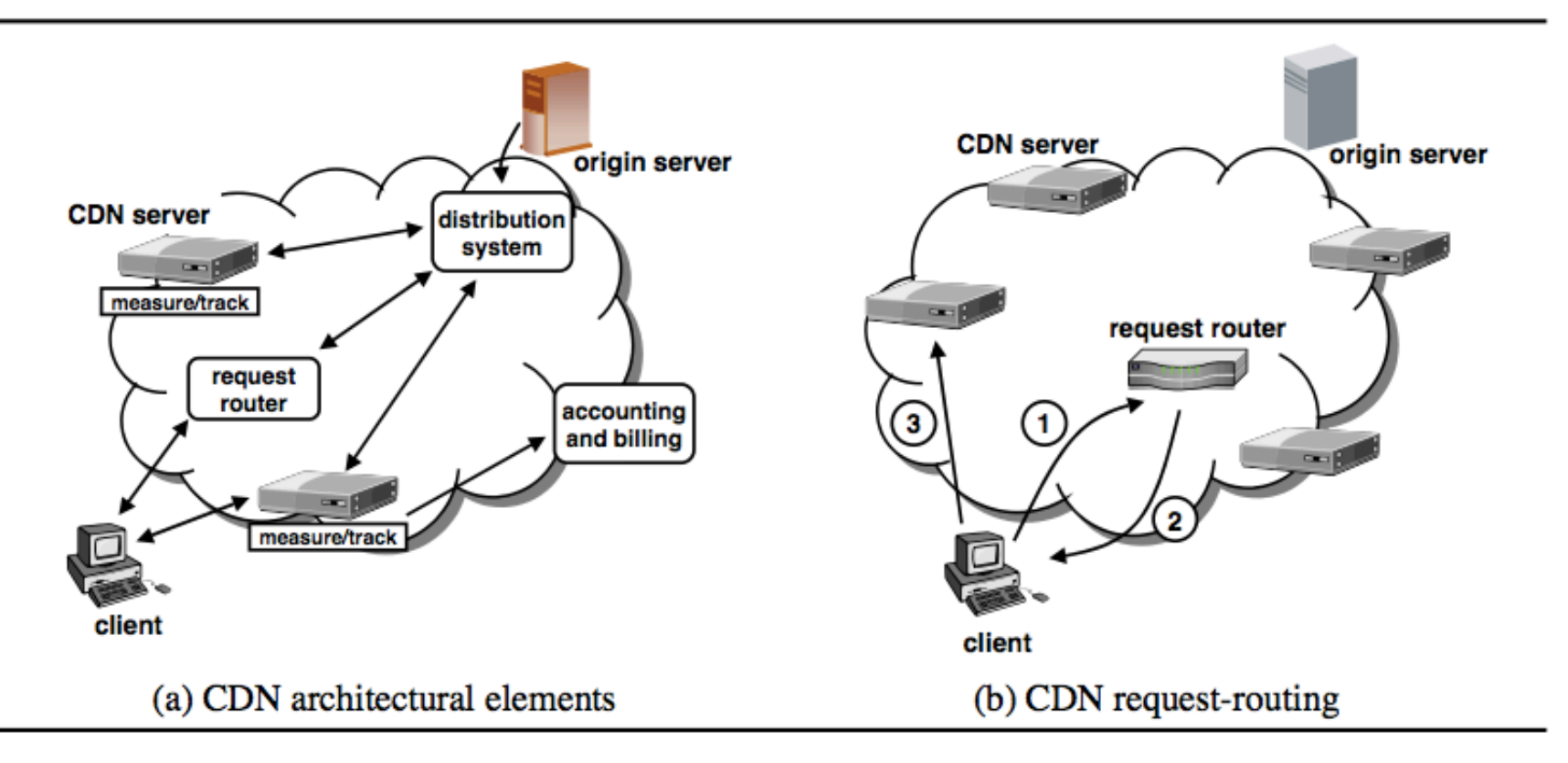

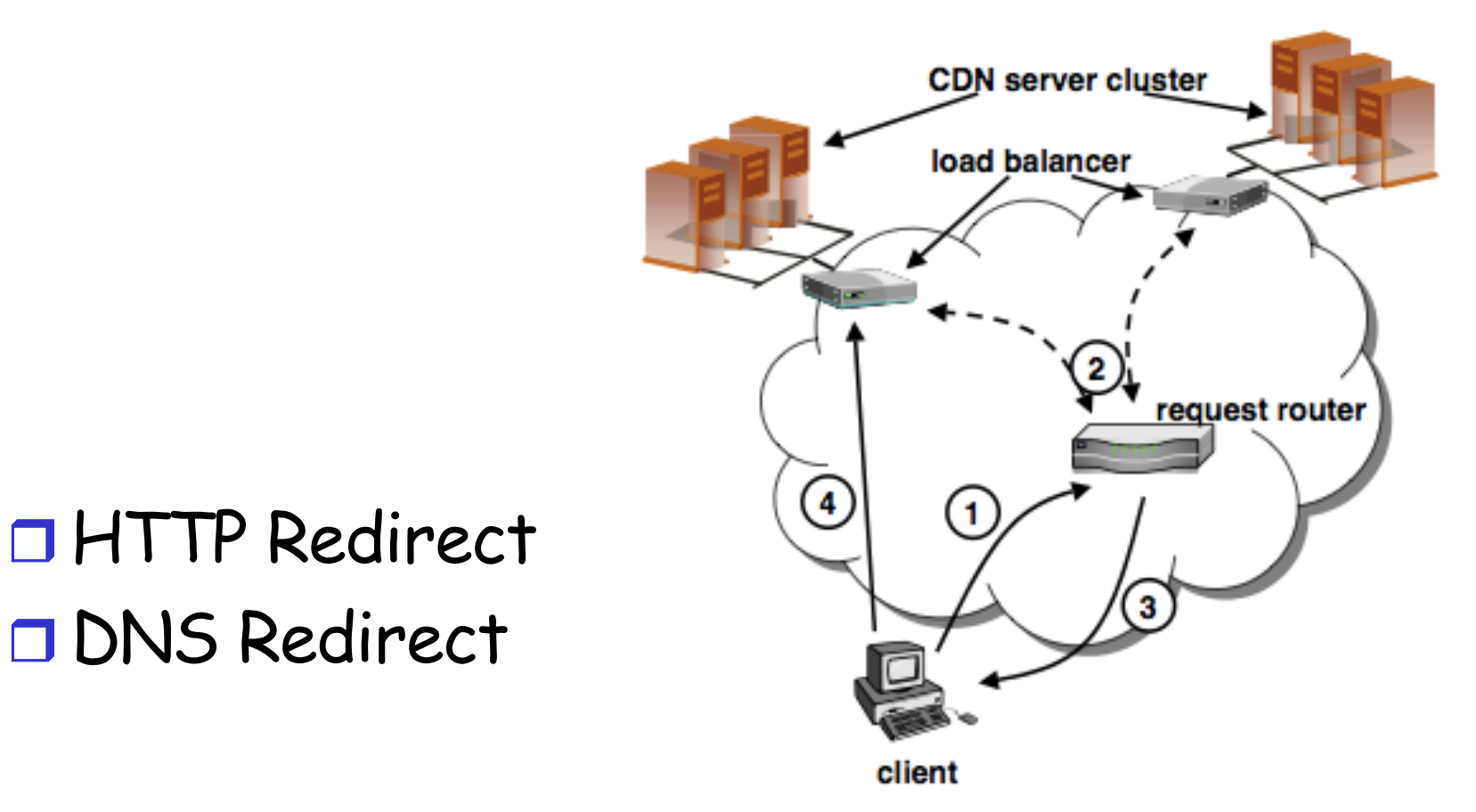

## Content distribution networks

□ *challenge:* how to stream content (selected from millions of videos) to hundreds of thousands of simultaneous users?

□ *option 2:* store/serve multiple copies of videos at multiple geographically distributed sites *(CDN)*

- $\circ$  enter deep: push CDN servers deep into many access networks
	- close to users
	- used by Akamai, 1700 locations
- <sup>m</sup> *bring home:* smaller number (10's) of larger clusters in POPs near (but not within) access networks
	- used by Limelight Application Layer 2-29

## Content Distribution Networks (CDNs)

- CDN: stores copies of content at CDN nodes
	- e.g. Netflix stores copies of MadMen
- § subscriber requests content from CDN
	- directed to nearby copy, retrieves content
	- may choose different copy if network path congested

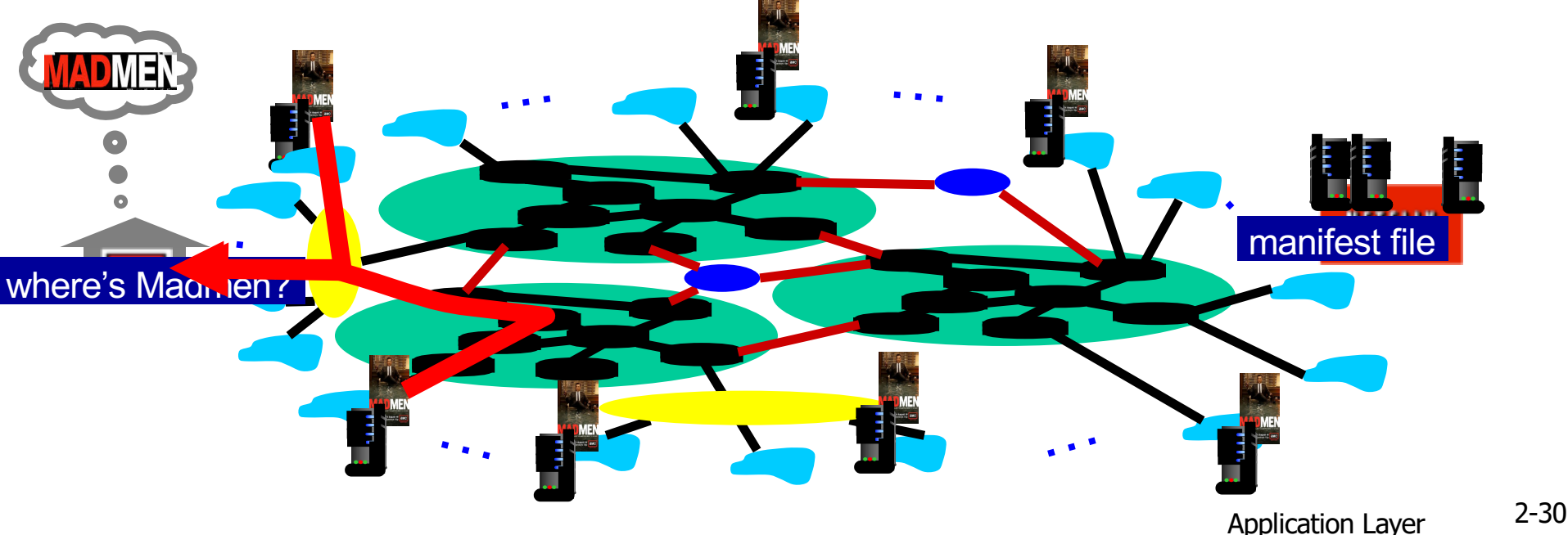

## Content Distribution Networks (CDNs)

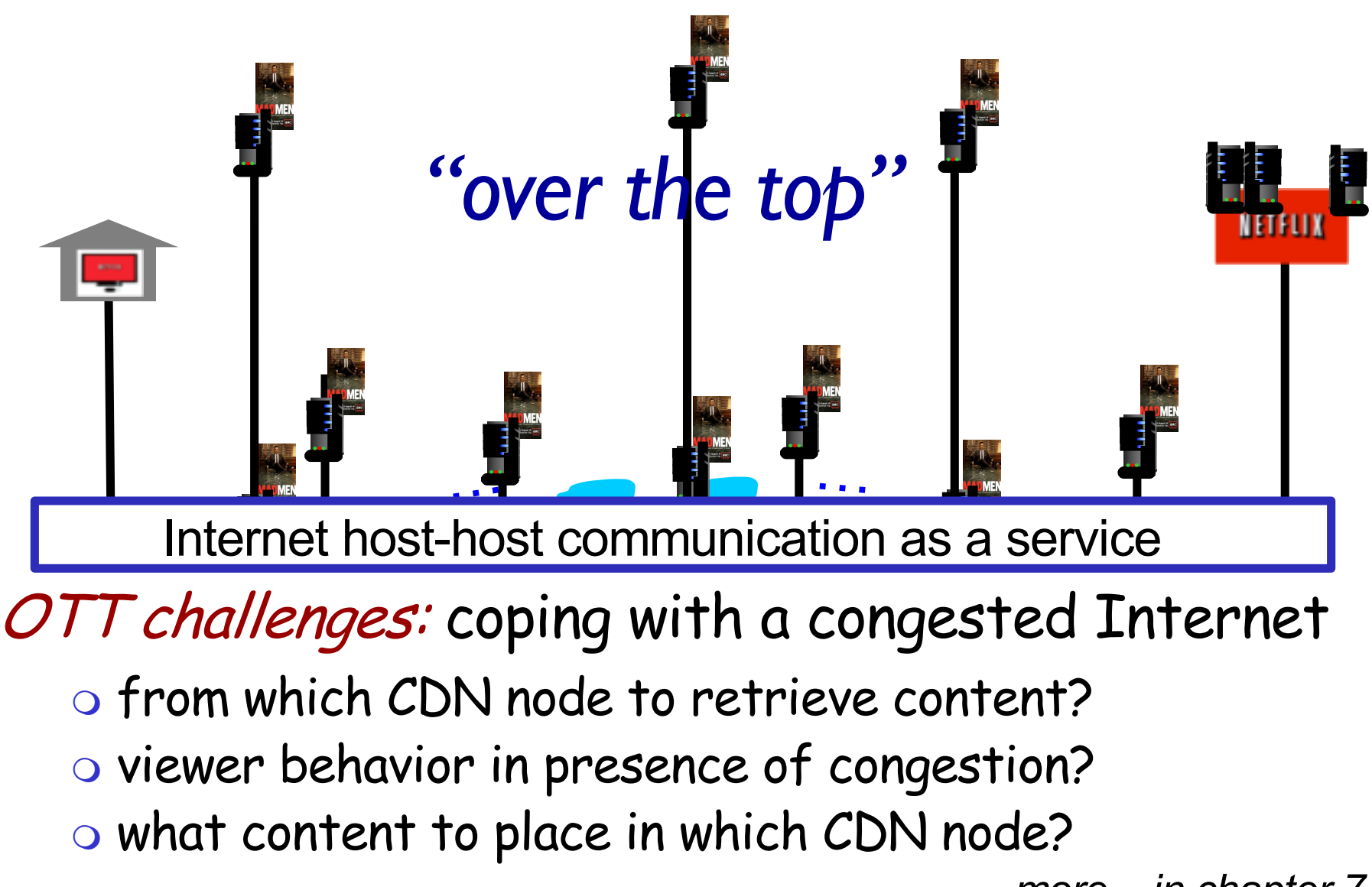

*more .. in chapter 7*

# CDN content access: a closer look

Bob (client) requests video http://netcinema.com/6Y7B23V § video stored in CDN at http://KingCDN.com/NetC6y&B23V

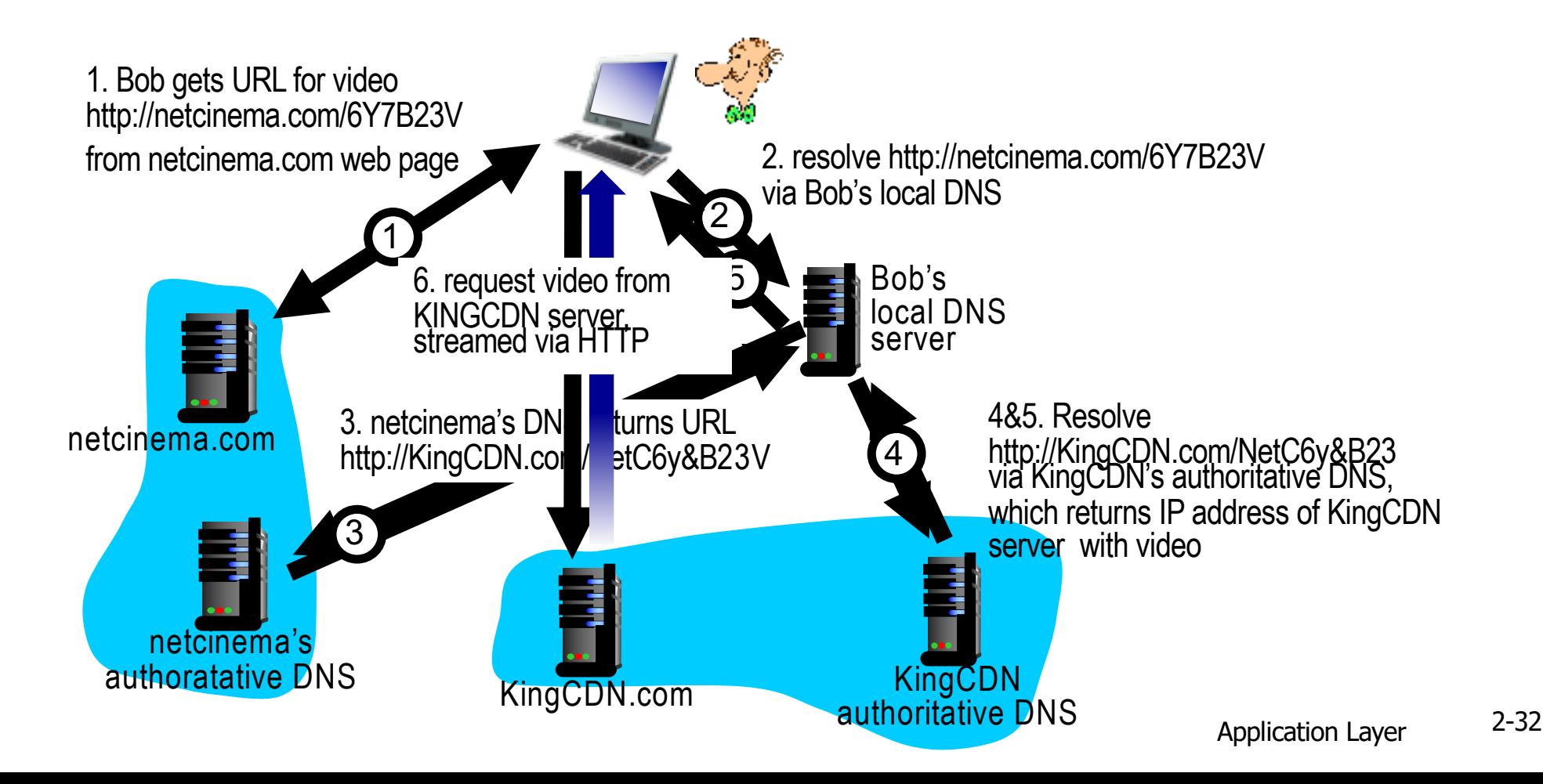

# Case study: Netflix

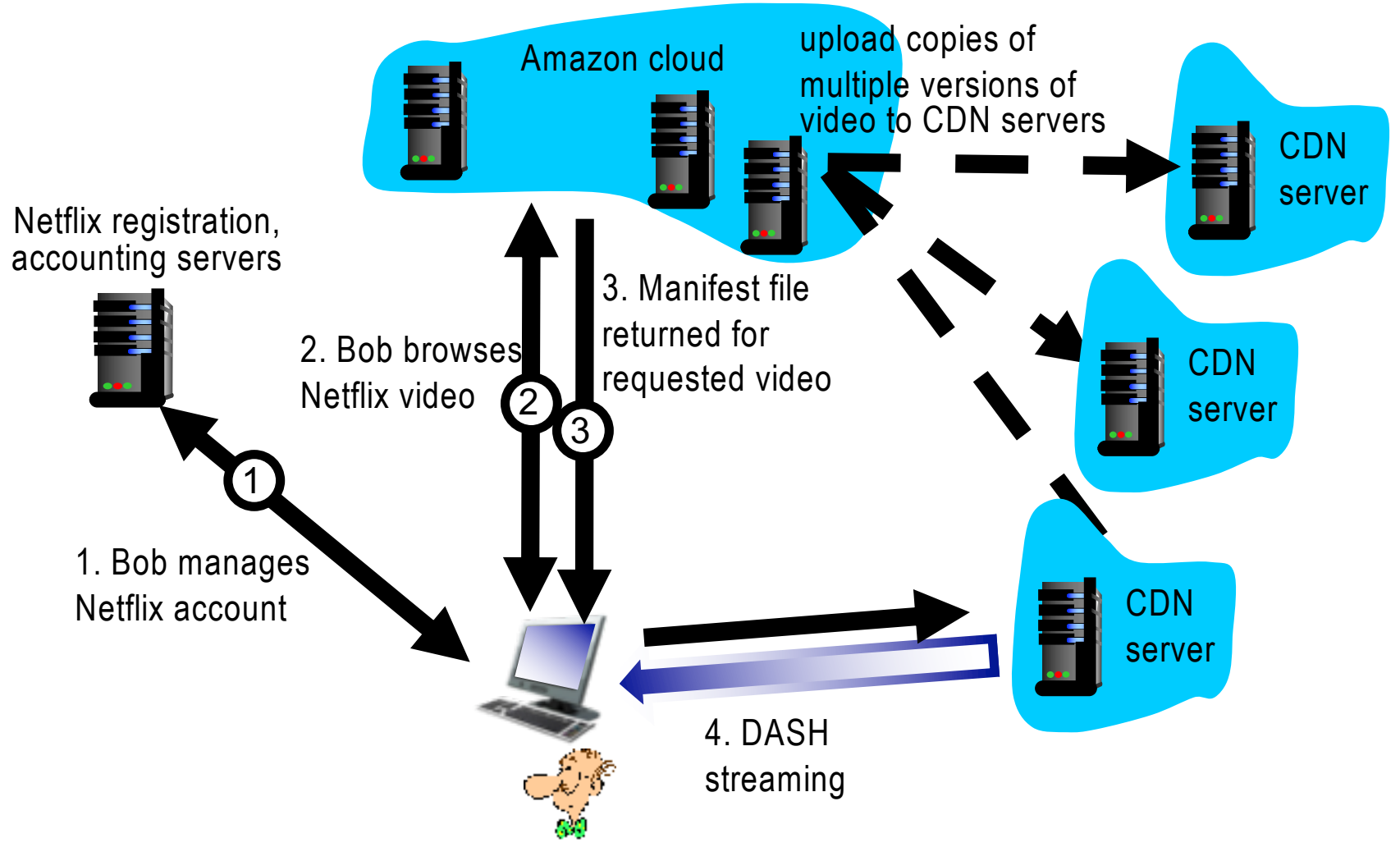

## Video Streaming and CDNs: context

- video traffic: major consumer of Internet bandwidth
	- Netflix, YouTube: 37%, 16% of downstream residential ISP traffic
	- ~1B YouTube users, ~75M Netflix users
- challenge: scale how to reach  $\sim$ 1B users?
	- single mega-video server won't work (why?)
- challenge: heterogeneity
	- different users have different capabilities (e.g., wired versus mobile; bandwidth rich versus bandwidth poor)
- *solution:* distributed, application-level infrastructure

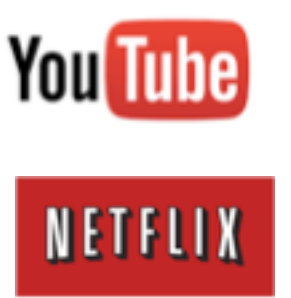

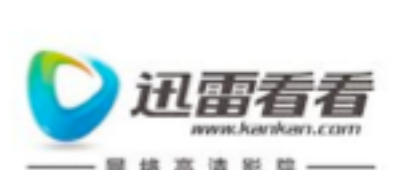

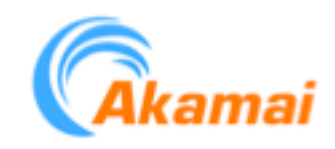

## Multimedia: video

- $\Box$  video: sequence of images displayed at constant rate
	- o e.g., 24 images/sec
- $\Box$  digital image: array of pixels  $\circ$  each pixel represented by bits
- Q coding: use redundancy *within* and *between* images to decrease  $#$  bits used to encode image
	- $\circ$  spatial (within image)
	- $\circ$  temporal (from one image to next)

*spatial coding example:* instead of sending *N* values of same color (all purple), send only two values: color value (*purple) and number of repeated values (*N)

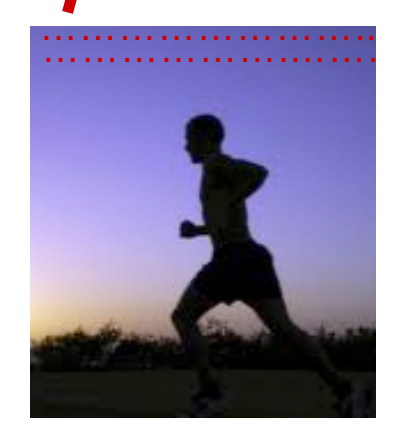

frame *i*

*temporal coding example:*  instead of sending complete frame at i+1, send only differences from frame i

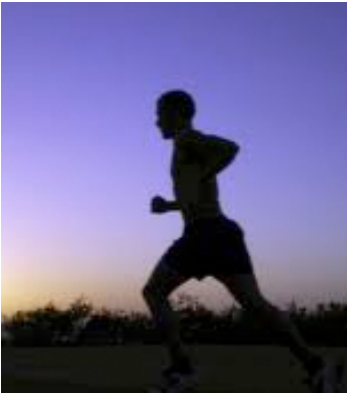

## Multimedia: video

- CBR: (constant bit rate): video encoding rate fixed
- VBR: (variable bit rate): video encoding rate changes as amount of spatial, temporal coding changes
- examples:
	- MPEG I (CD-ROM) I.5 Mbps
	- MPEG2 (DVD) 3-6 Mbps
	- MPEG4 (often used in Internet, < 1 Mbps)

*spatial coding example:* instead of sending *N* values of same color (all purple), send only two values: color value (*purple) and number of repeated values (*N)

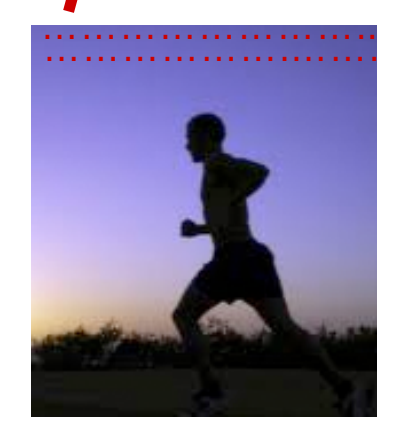

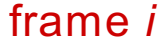

*temporal coding example:*  instead of sending complete frame at i+1, send only differences from frame i

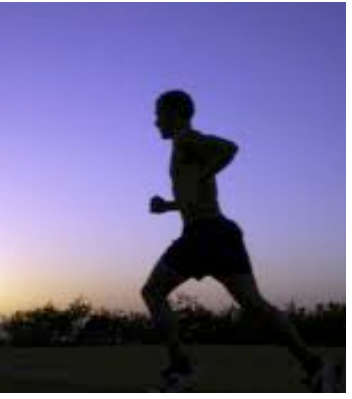

frame *i+1*

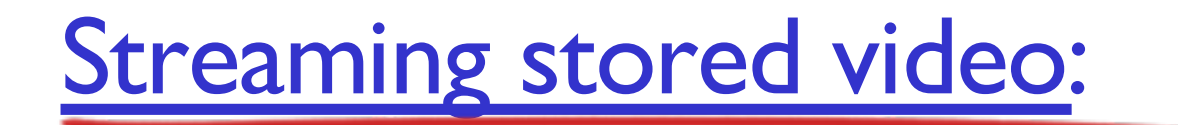

### simple scenario:

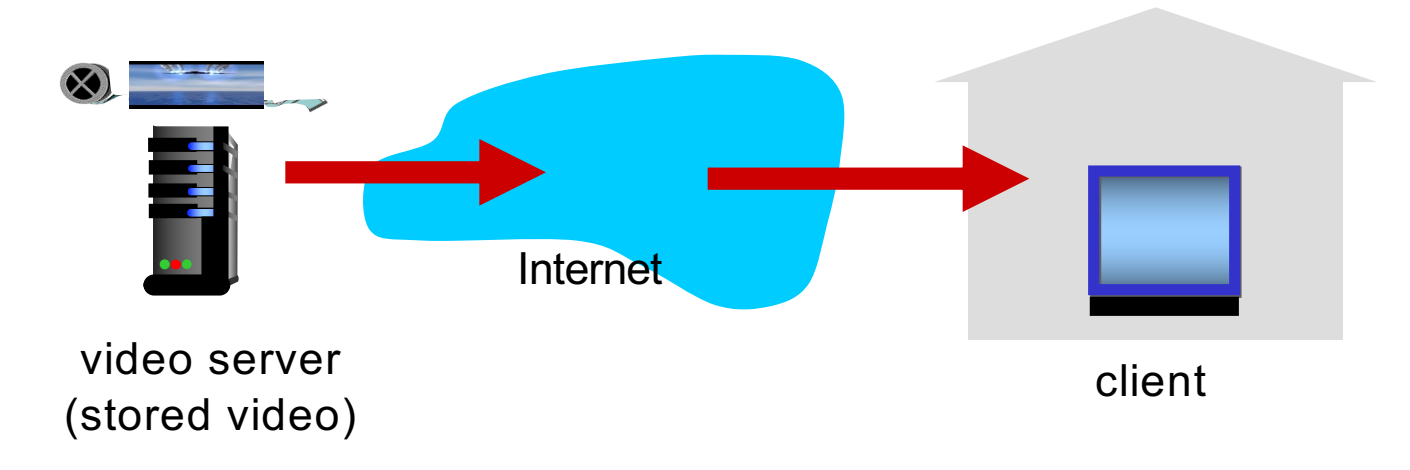

## Streaming multimedia: DASH

q *DASH: D*ynamic, *A*daptive *S*treaming over *H*TTP q *server:*

- $\circ$  divides video file into multiple chunks
- $\circ$  each chunk stored, encoded at different rates

<sup>m</sup> *manifest file:* provides URLs for different chunks q *client:*

- o periodically measures server-to-client bandwidth
- $\circ$  consulting manifest, requests one chunk at a time
	- chooses maximum coding rate sustainable given current bandwidth
	- can choose different coding rates at different points in time (depending on available bandwidth at time)  $\frac{2-38}{2-38}$

## Streaming multimedia: DASH

- q *DASH: D*ynamic, *A*daptive *S*treaming over *H*TTP
- □ "intelligence" at client: client determines
	- <sup>m</sup> *when* to request chunk (so that buffer starvation, or overflow does not occur)
	- <sup>m</sup> *what encoding rate* to request (higher quality when more bandwidth available)
	- $\circ$  where to request chunk (can request from URL server that is "close" to client or has high available bandwidth)

# Case study: Netflix

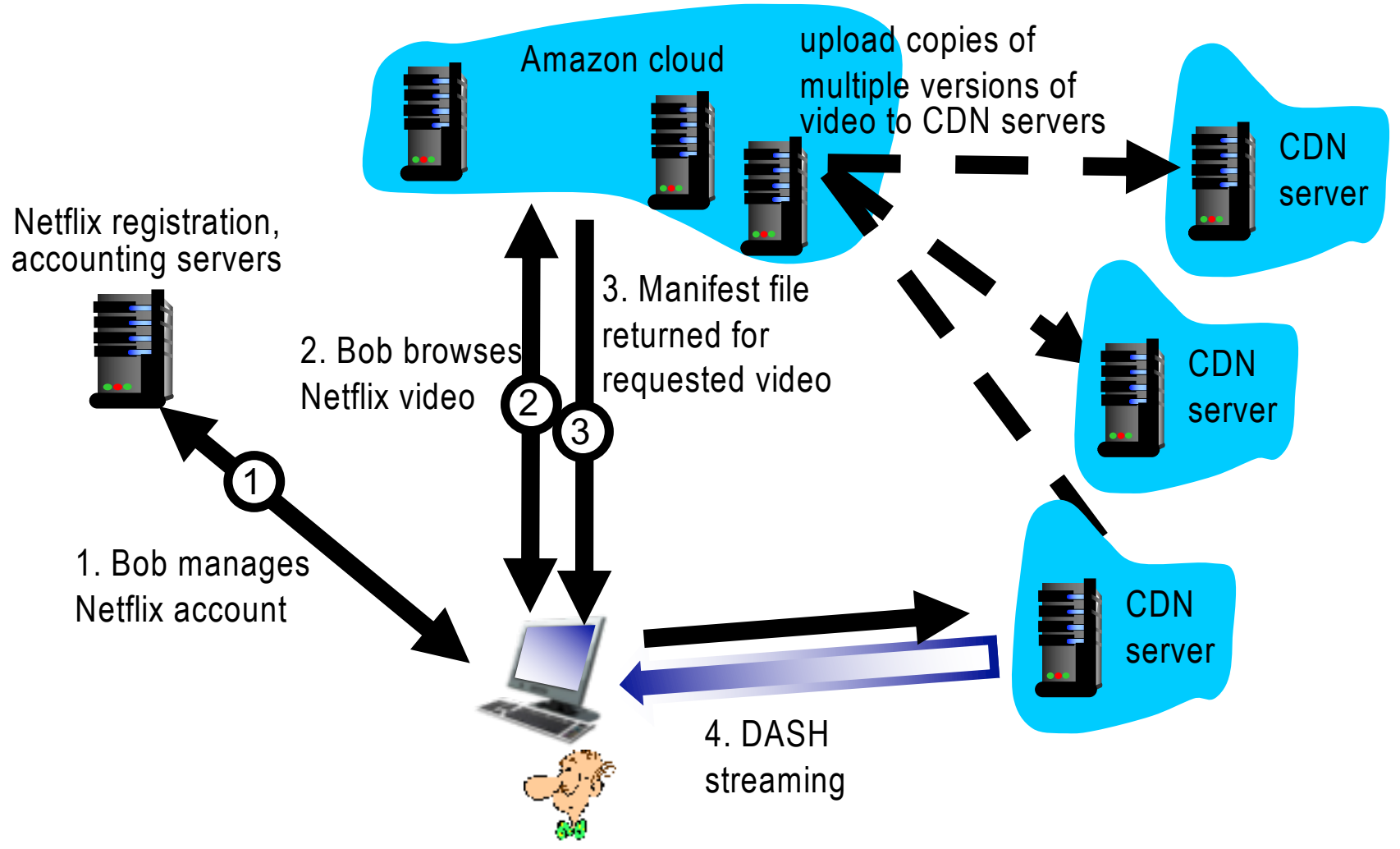

# Chapter 2: outline

- 2.1 principles of network applications
- 2.2 Web and HTTP
- 2.3 electronic mail
- SMTP, POP3, IMAP 2.4 DNS
- 2.5 P2P applications
- 2.6 video streaming and content distribution networks
- 2.7 socket programming with UDP and TCP

## Pure P2P architecture

**□** no always-on server  $\Box$  arbitrary end systems directly communicate  $\Box$  peers are intermittently connected and change IP addresses

## *examples:*

- $\circ$  file distribution (BitTorrent)
- **Streaming (KanKan)**
- o VoIP (Skype)

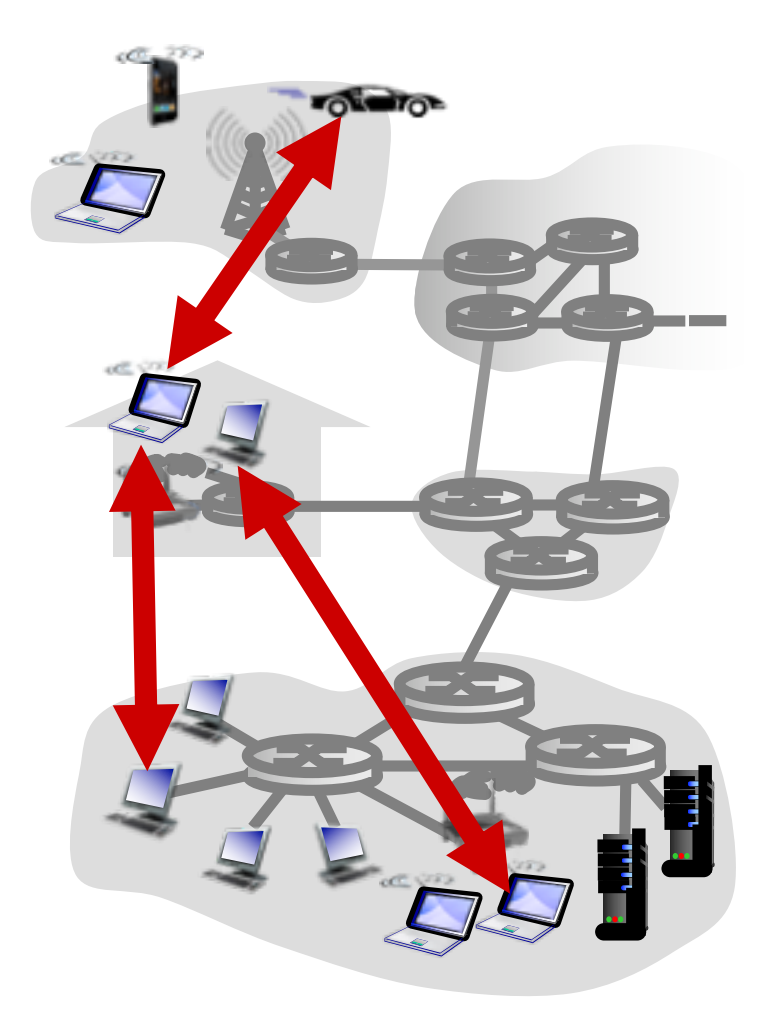

File distribution: client-server vs P2P

*Question:* how much time to distribute file (size *F*) from one server to *N peers*?

o peer upload/download capacity is limited resource

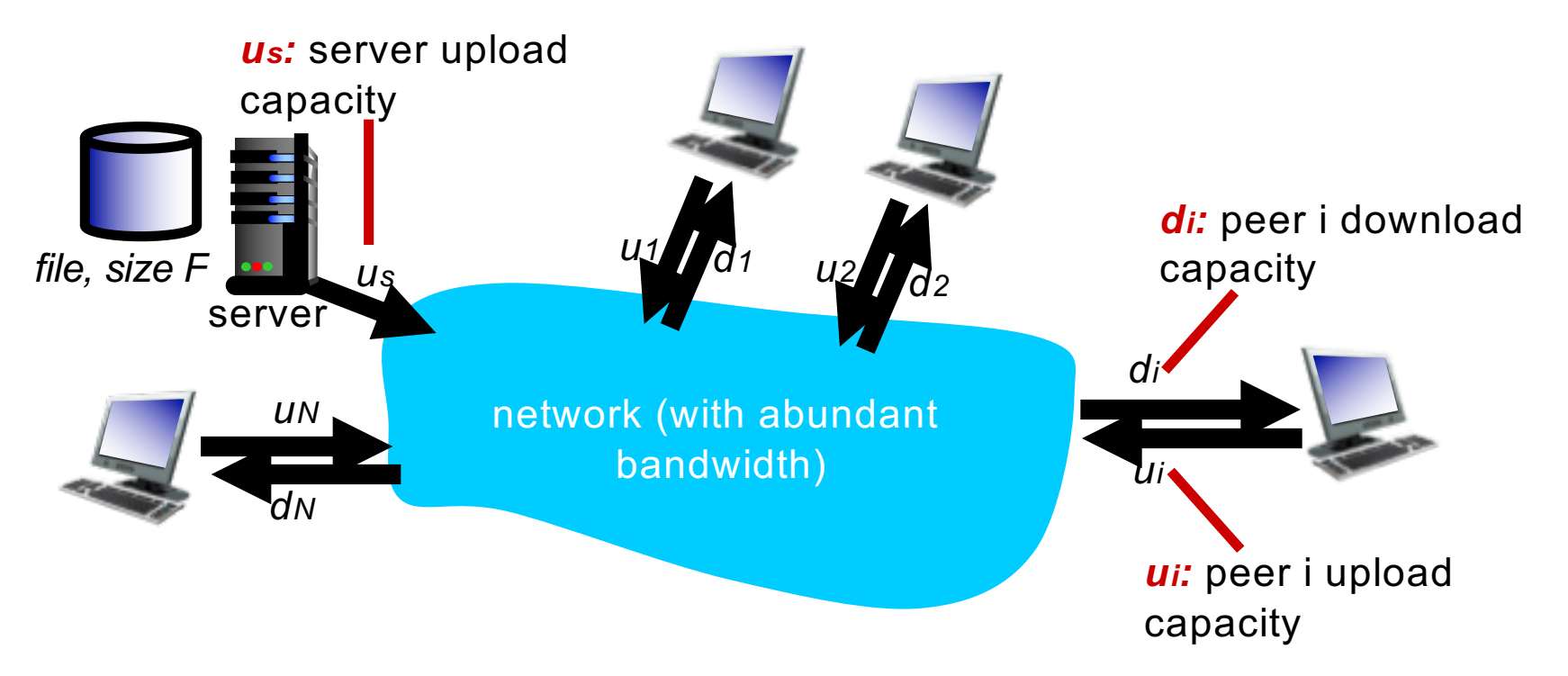

## File distribution time: client-server

- q *server transmission:* must sequentially send (upload) *N*  file copies:
	- **O** time to send one copy: *F/us*
	- **O** time to send *N* copies: *NF/us*
- *client:* each client must download file copy
	- *dmi*<sup>n</sup> = min client download rate
	- min client download time: *F/dmin*

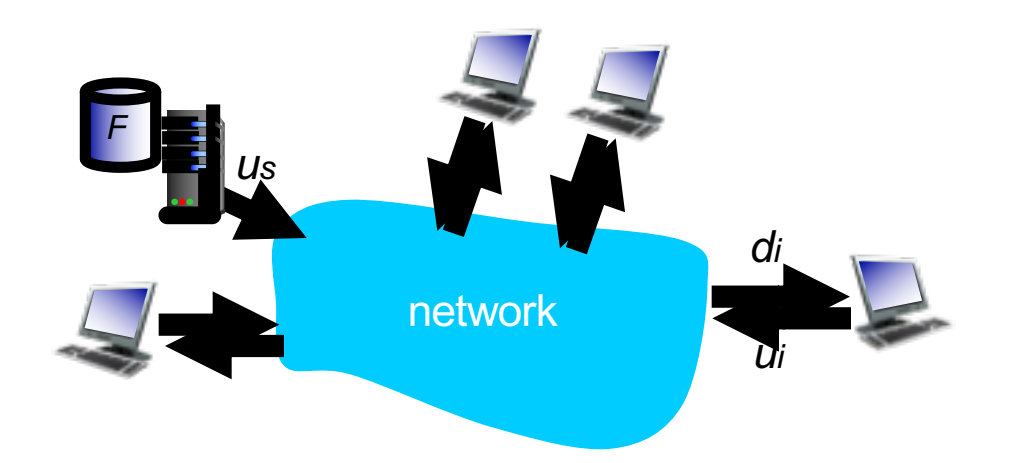

*time to distribute F to N clients using client-server approach Dc-s > max{NF/us,,F/dmin}*

increases linearly in N

## File distribution time: P2P

- q *server transmission:* must upload at least one copy
	- **O time to send one copy: F/us**
- *client:* each client must download file copy
	- min client download time: F/d<sub>min</sub>

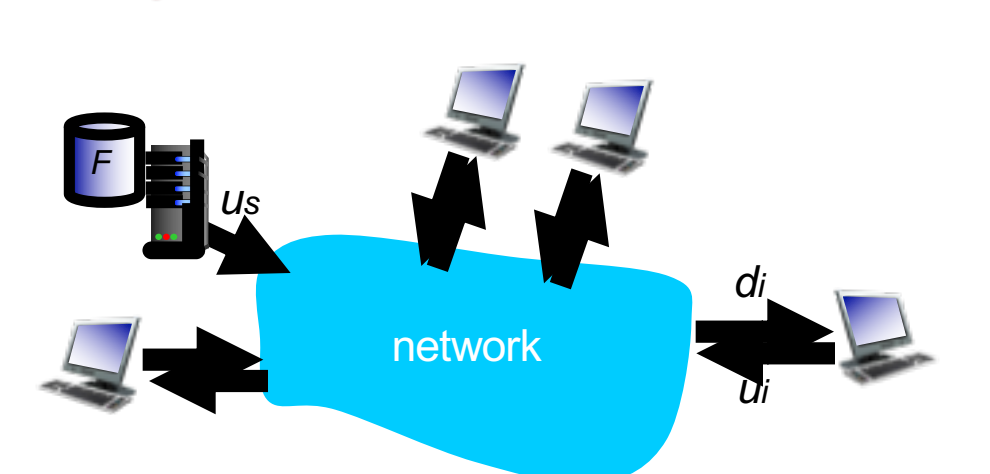

- § *clients:* as aggregate must download *NF* bits
	- max upload rate (limiting max download rate) is  $u_s + \Sigma u_i$

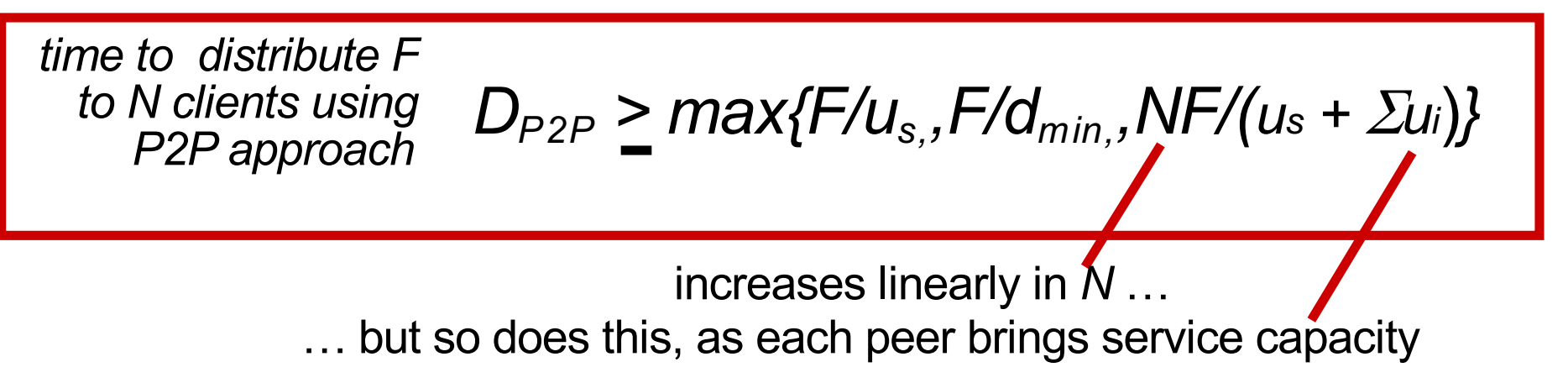

## Client-server vs. P2P: example

client upload rate =  $u$ ,  $F/u = 1$  hour,  $u_s = 10u$ ,  $dmin \geq u_s$ 

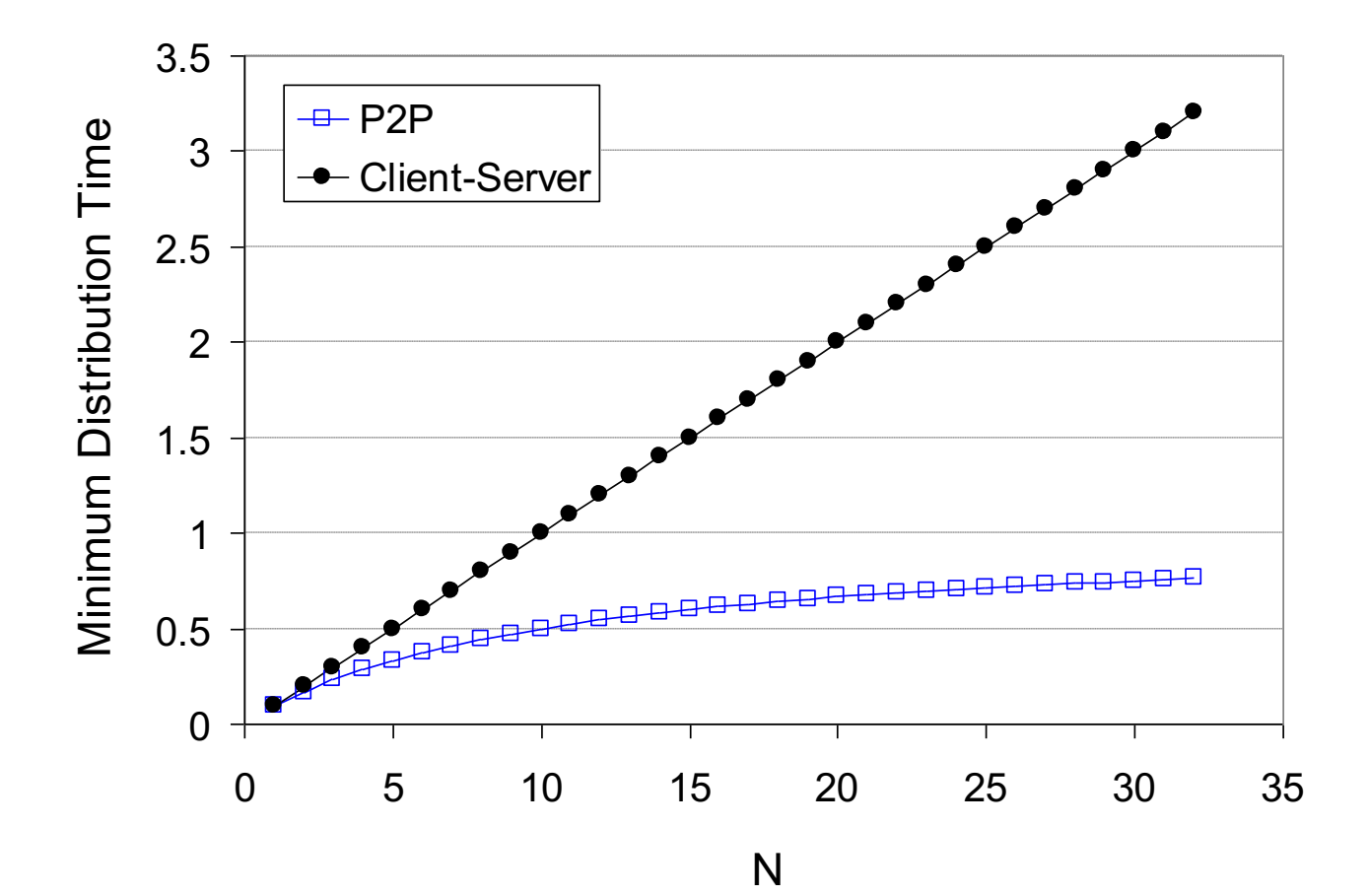

## P2P file distribution: BitTorrent

- file divided into 256Kb chunks
- § peers in torrent send/receive file chunks

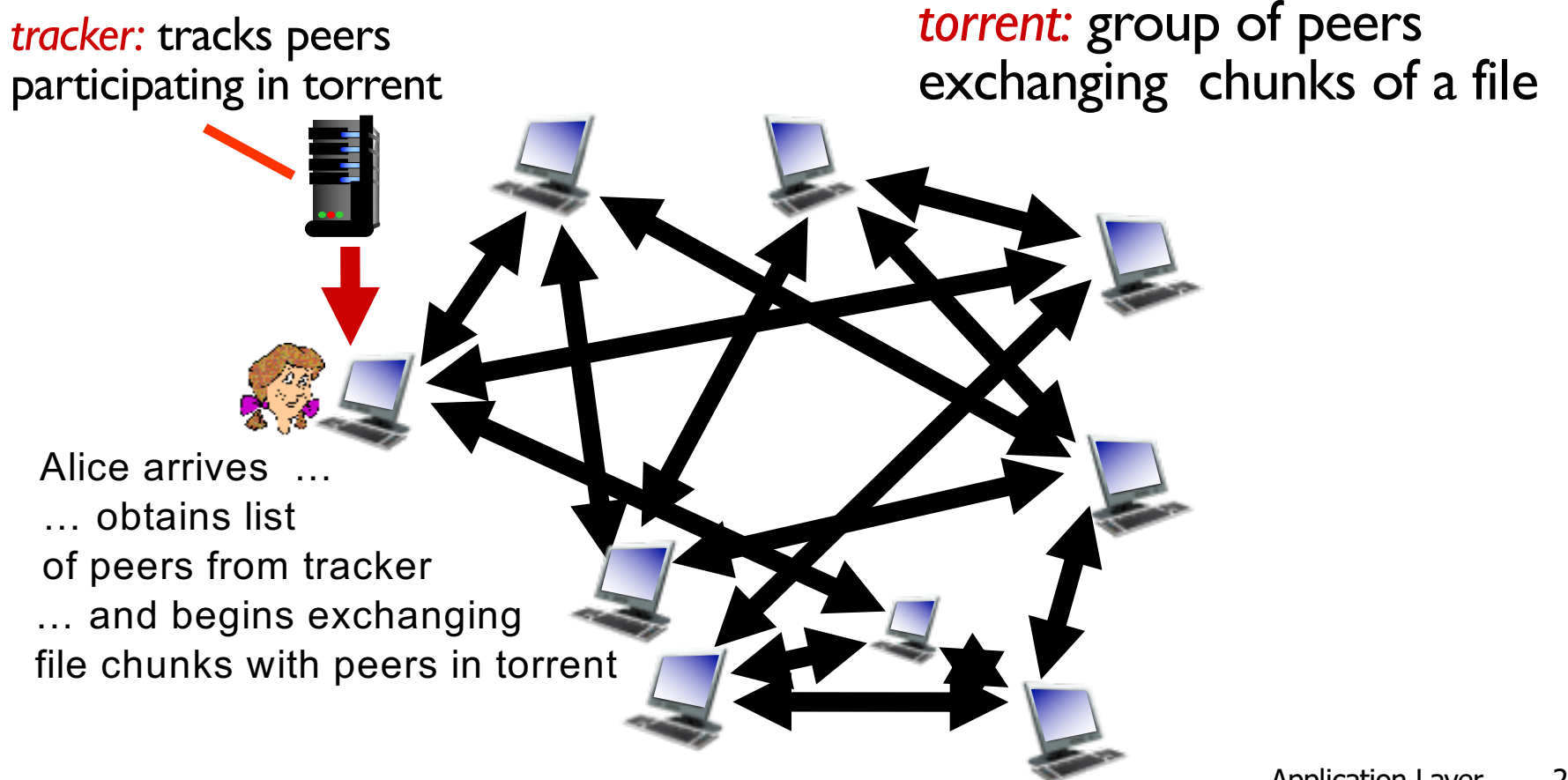

## P2P file distribution: BitTorrent

 $\Box$  peer joining torrent:

- $\circ$  has no chunks, but will accumulate them over time from other peers
- o registers with tracker to get list of peers, connects to subset of peers ("neighbors")

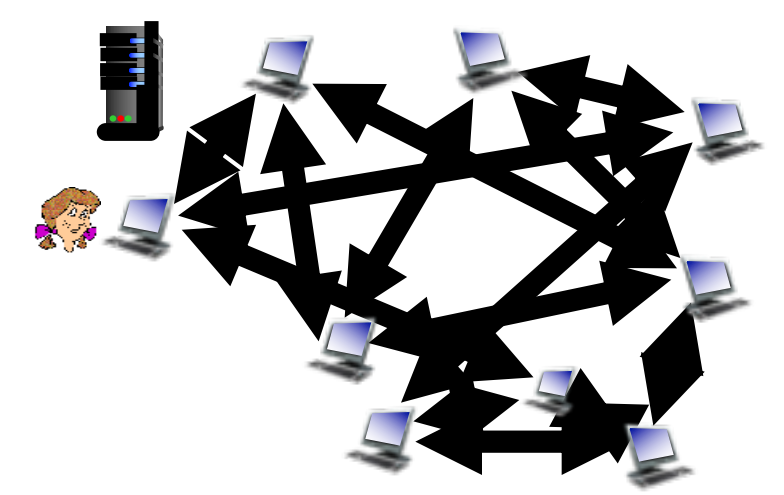

- while downloading, peer uploads chunks to other peers
- peer may change peers with whom it exchanges chunks
- *churn*: peers may come and go
- § once peer has entire file, it may (selfishly) leave or (altruistically) remain in torrent

## BitTorrent: requesting, sending file chunks

### *requesting chunks:*

- at any given time, different peers have different subsets of file chunks
- **•** periodically, Alice asks each peer for list of chunks that they have
- **Alice requests missing** chunks from peers, rarest first

## *sending chunks: tit-for-tat*

- Alice sends chunks to those four peers currently sending her chunks *at highest rate*
	- other peers are choked by Alice (do not receive chunks from her)
	- re-evaluate top 4 every 10 secs
- every 30 secs: randomly select another peer, starts sending chunks
	- "optimistically unchoke" this peer
	- newly chosen peer may join top 4

## BitTorrent: tit-for-tat

(I) Alice "optimistically unchokes" Bob

- (2) Alice becomes one of Bob's top-four providers; Bob reciprocates
- (3) Bob becomes one of Alice's top-four providers

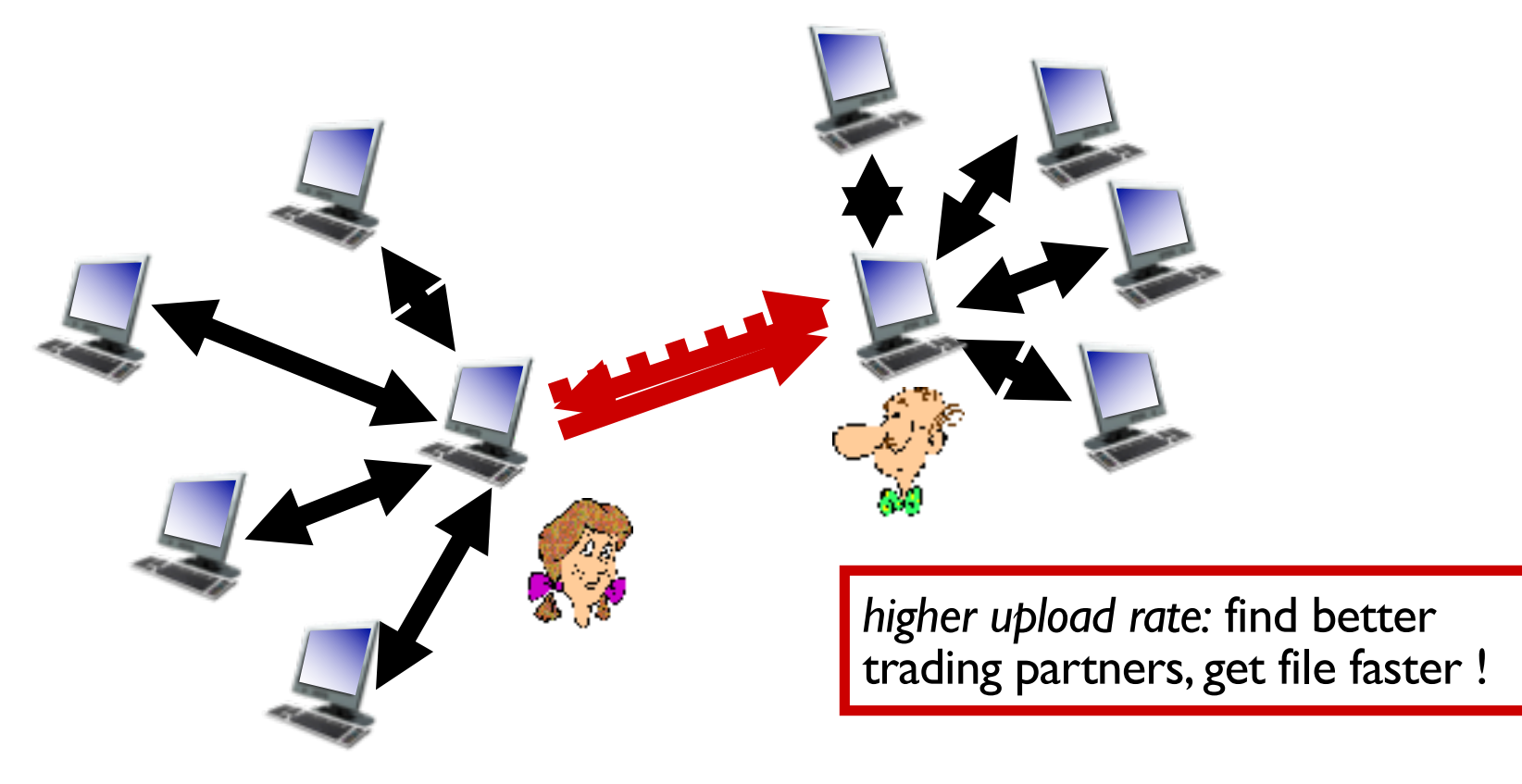